# **Mastering Python for Networking and Security**  *Second Edition*

Leverage the scripts and libraries of Python version 3.7 and beyond to overcome networking and security issues

**José Manuel Ortega**

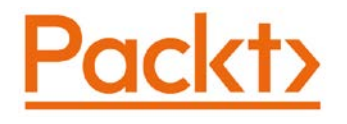

BIRMINGHAM—MUMBAI

## **Mastering Python for Networking and Security**  *Second Edition*

Copyright © 2020 Packt Publishing

All rights reserved. No part of this book may be reproduced, stored in a retrieval system, or transmitted in any form or by any means, without the prior written permission of the publisher, except in the case of brief quotations embedded in critical articles or reviews.

Every effort has been made in the preparation of this book to ensure the accuracy of the information presented. However, the information contained in this book is sold without warranty, either express or implied. Neither the author, nor Packt Publishing or its dealers and distributors, will be held liable for any damages caused or alleged to have been caused directly or indirectly by this book.

Packt Publishing has endeavored to provide trademark information about all of the companies and products mentioned in this book by the appropriate use of capitals. However, Packt Publishing cannot guarantee the accuracy of this information.

**Commissioning Editor**: Vijin Boricha **Acquisition Editor**: Shrilekha Inani **Senior Editor**: Rahul Dsouza **Content Development Editor**: Carlton Borges, Sayali Pingale **Technical Editor**: Sarvesh Jaywant **Copy Editor**: Safis Editing **Project Coordinator**: Neil Dmello **Proofreader**: Safis Editing **Indexer**: Manju Arasan **Production Designer**: Alishon Mendonsa First published: September 2018 Second edition: December 2020 Production reference: 1031220 Published by Packt Publishing Ltd. Livery Place 35 Livery Street Birmingham B3 2PB, UK. ISBN 978-1-83921-716-6 [www.packt.com](http://www.packt.com)

*I would like to thank my friends and family for their help in both the professional and personal fields. I would especially like to thank Shrilekha Inani (Acquisition Editor at Packt Publishing), Carlton Borges, and Sayali Pingale (Content Development Editors at Packt Publishing) for supporting me during the course of completing this book.*

*– José Manuel Ortega*

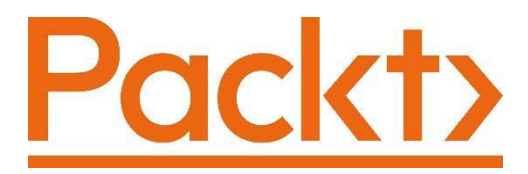

[Packt.com](http://Packt.com)

Subscribe to our online digital library for full access to over 7,000 books and videos, as well as industry leading tools to help you plan your personal development and advance your career. For more information, please visit our website.

## **Why subscribe?**

- Spend less time learning and more time coding with practical eBooks and Videos from over 4,000 industry professionals
- Improve your learning with Skill Plans built especially for you
- Get a free eBook or video every month
- Fully searchable for easy access to vital information
- Copy and paste, print, and bookmark content

Did you know that Packt offers eBook versions of every book published, with PDF and ePub files available? You can upgrade to the eBook version at [packt.com](http://packt.com) and as a print book customer, you are entitled to a discount on the eBook copy. Get in touch with us at customercare@packtpub.com for more details.

At [www.packt.com](http://www.packt.com), you can also read a collection of free technical articles, sign up for a range of free newsletters, and receive exclusive discounts and offers on Packt books and eBooks.

# **Contributors**

## **About the author**

**José Manuel Ortega** has been working as a Software Engineer and Security Researcher with focus on new technologies, open source, security and testing. His career target has been to specialize in Python and DevOps security projects with Docker. Currently he is working as a security tester engineer and his functions in the project are analysis and testing the security of applications both web and mobile environments.

He has collaborated with universities and with the official college of computer engineers presenting articles and holding some conferences. He has also been a speaker at various conferences both national and international and is very enthusiastic to learn about new technologies and loves to share his knowledge with the developers community.

## **About the reviewers**

**Christian Ghigliotty** is a writer and security engineer. He specializes in detection and response, incident response, and network security. When he's not wrestling with computers, he enjoys reading, cycling, and baseball. You can find him on Twitter: @ harveywells.

> *To my wife Mary, for her love and encouragement. She also tolerates my occasional loud chewing. To my children, who make me laugh and help me see the world differently.*

**Greg Smith** is an experienced security professional who has worked in a variety of roles across the full stack of engineering disciplines including offensive security, software development, security architecture, security operations, WAN/SATCOM, engineering management, and systems management.

This experience has been built up across a variety of roles within the UK government, most recently within the Ministry of Justice Digital Offensive Security team and is now building the Application Security function in fintech at GoCardless.

Greg is an active member of the infosec community and has spoken at NCSC CyberUK In Practice, BSidesLDN, and BSidesMCR, conferences in recent years.

> *Thank you to my wife and family for supporting me and allowing me the space to contribute to further the knowledge of others in the infosec community.*

## **Packt is searching for authors like you**

If you're interested in becoming an author for Packt, please visit [authors.](http://authors.packtpub.com) [packtpub.com](http://authors.packtpub.com) and apply today. We have worked with thousands of developers and tech professionals, just like you, to help them share their insight with the global tech community. You can make a general application, apply for a specific hot topic that we are recruiting an author for, or submit your own idea.

## **Table of Contents**

**Preface**

## **Section 1: The Python Environment and System Programming Tools**

## **1**

#### **Working with Python Scripting**

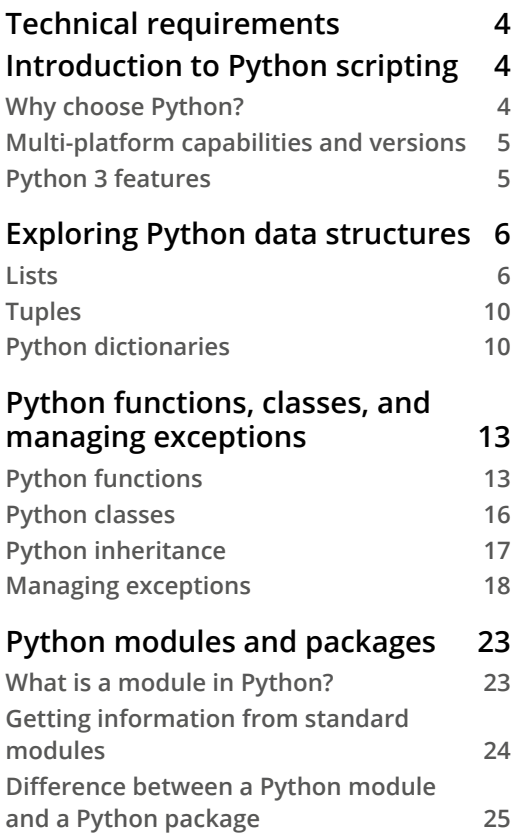

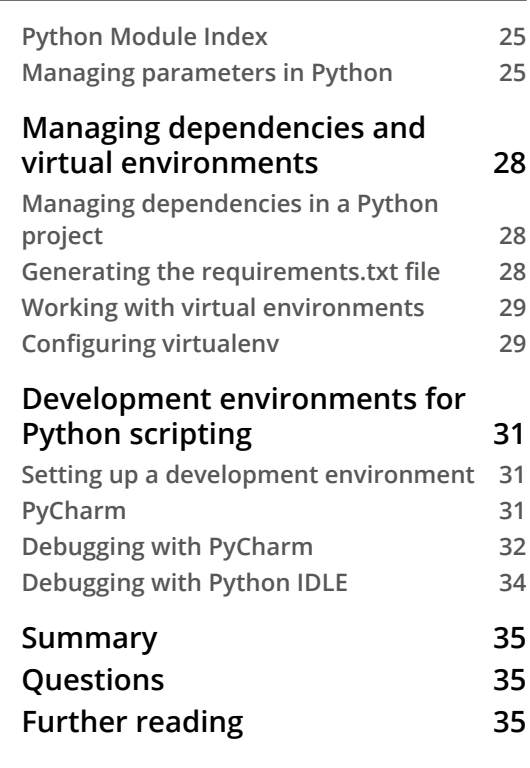

#### **System Programming Packages**

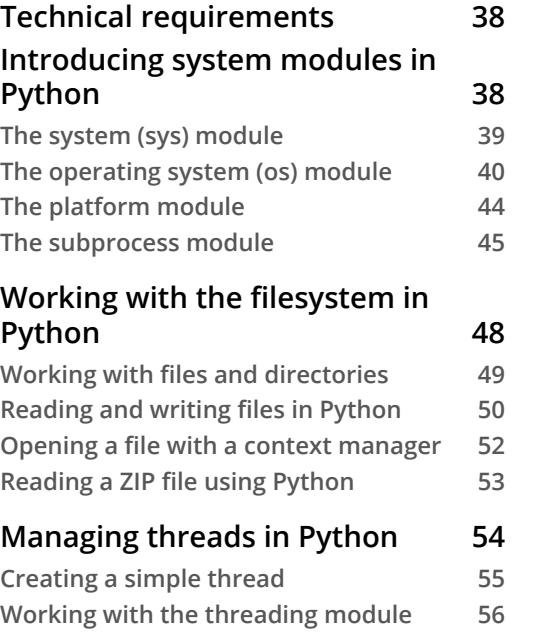

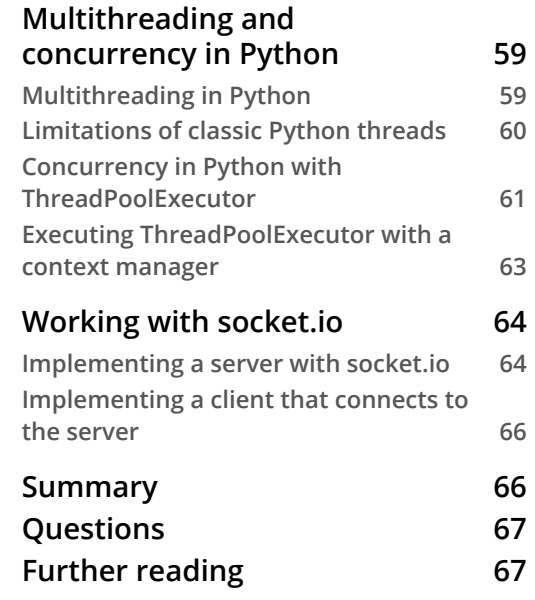

## **Section 2: Network Scripting and Extracting Information from the Tor Network with Python**

## **3**

#### **Socket Programming**

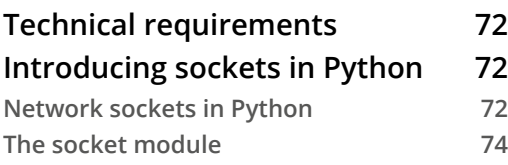

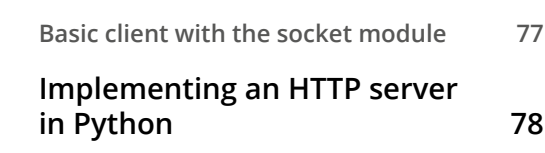

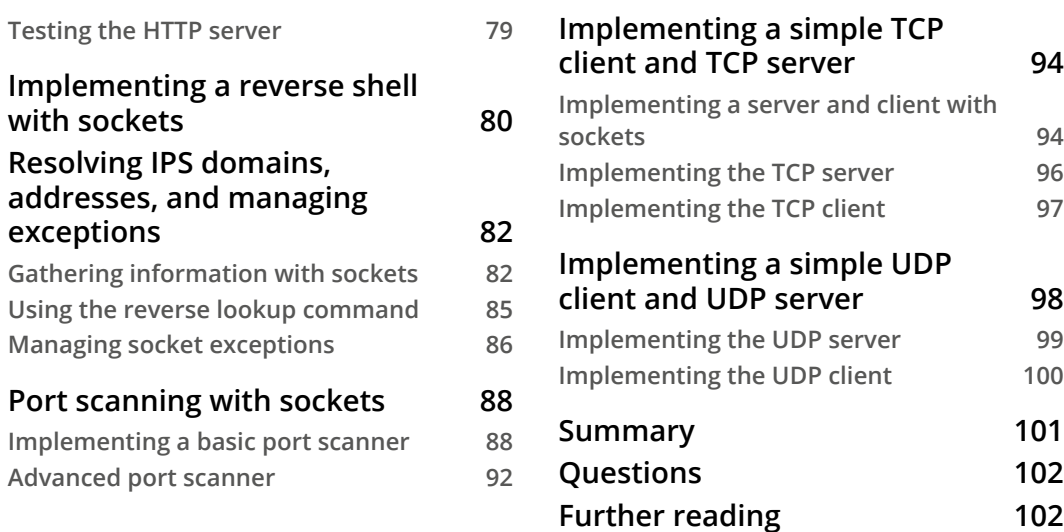

## **HTTP Programming**

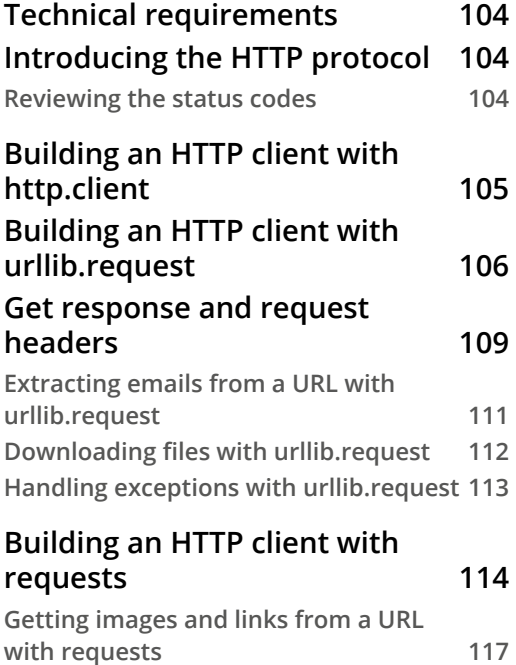

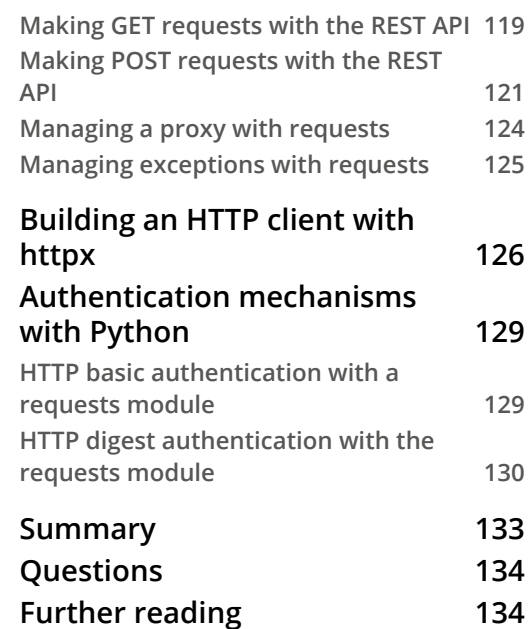

#### **Connecting to the Tor Network and Discovering Hidden Services**

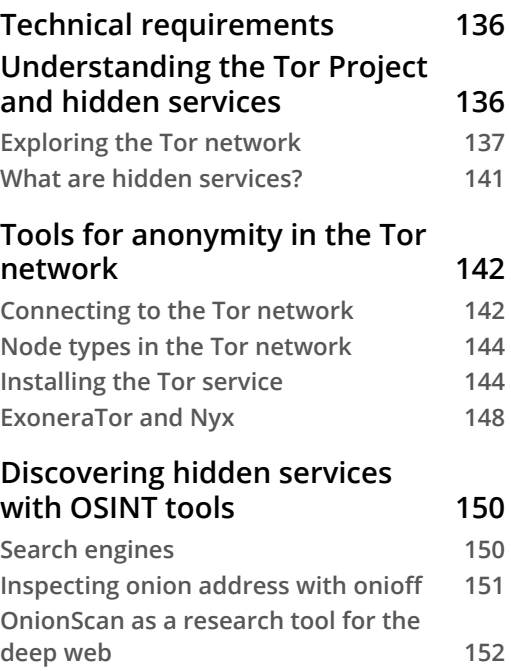

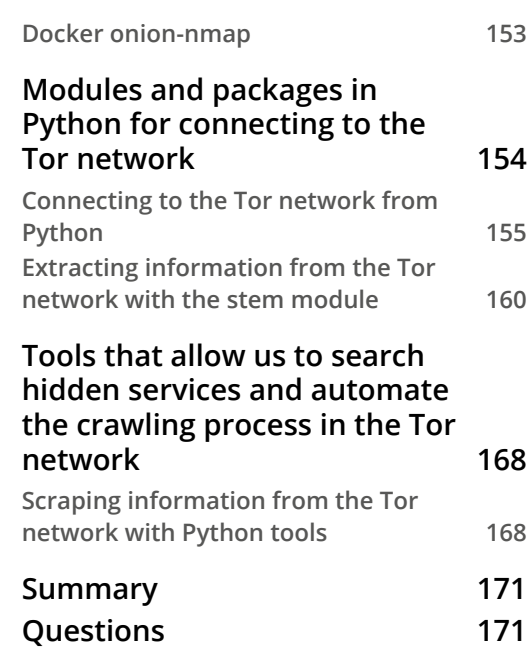

## **Section 3: Server Scripting and Port Scanning with Python**

## **6**

#### **Gathering Information from Servers**

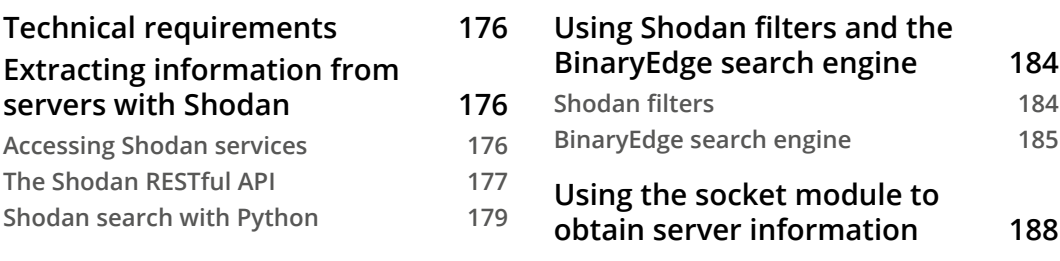

**Extracting server banners with Python 188**

**Further reading 204**

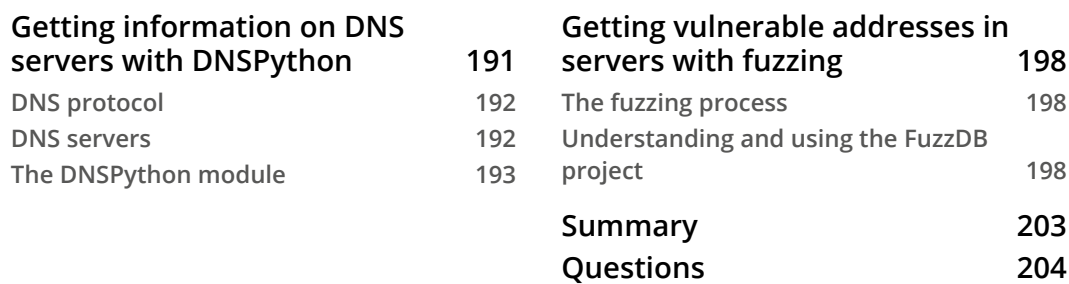

## **7 Interacting with FTP, SFTP, and**

#### **SSH Servers**

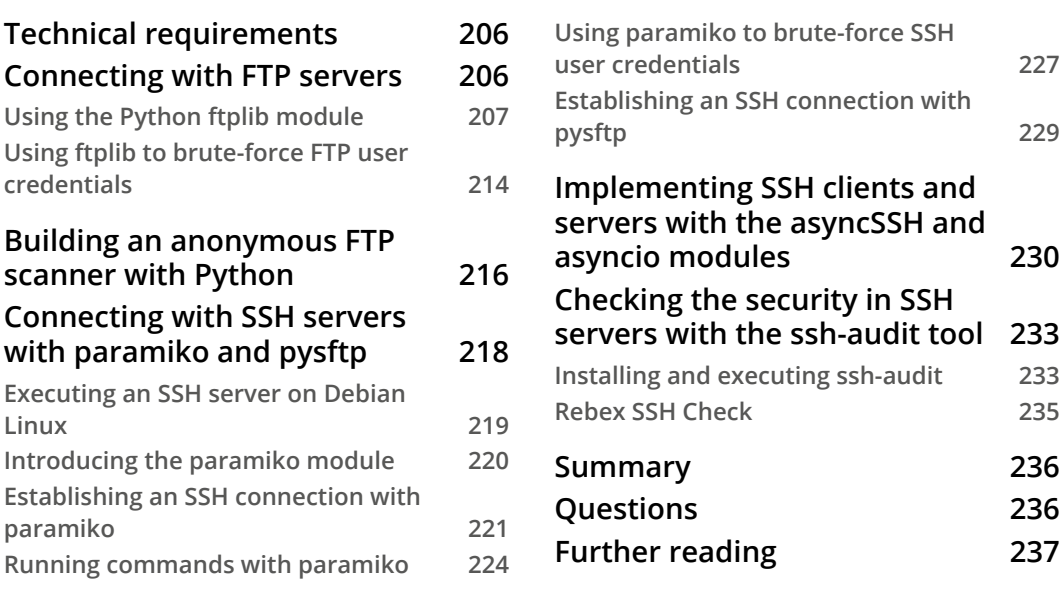

## **8**

#### **Working with Nmap Scanner**

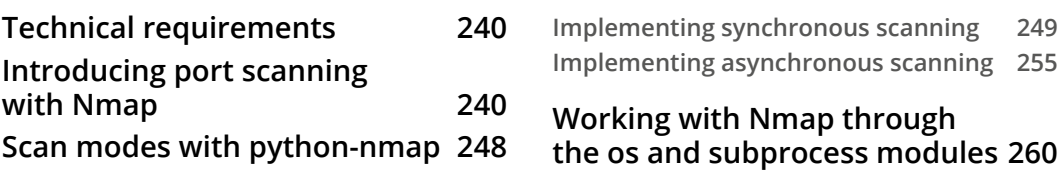

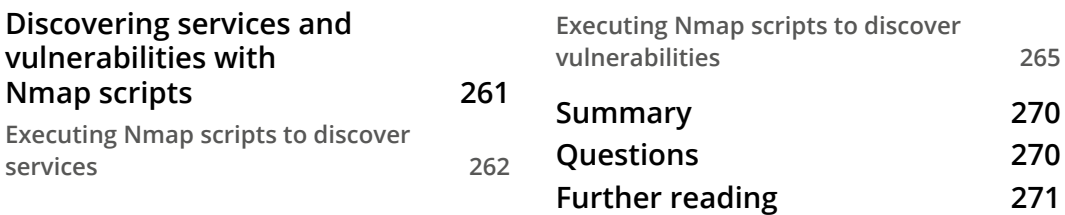

## **Section 4: Server Vulnerabilities and Security in Python Modules**

## **9**

#### **Interacting with Vulnerability Scanners**

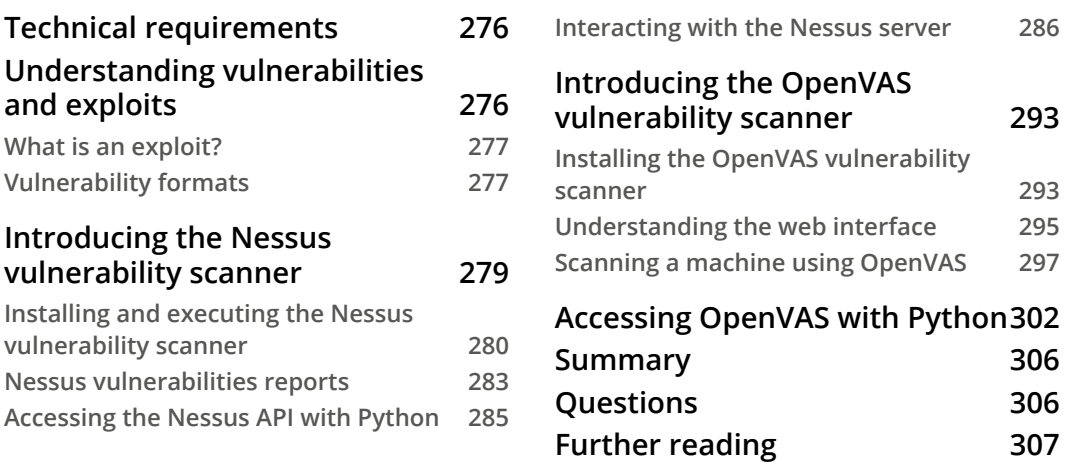

## **10**

#### **Identifying Server Vulnerabilities in Web Applications**

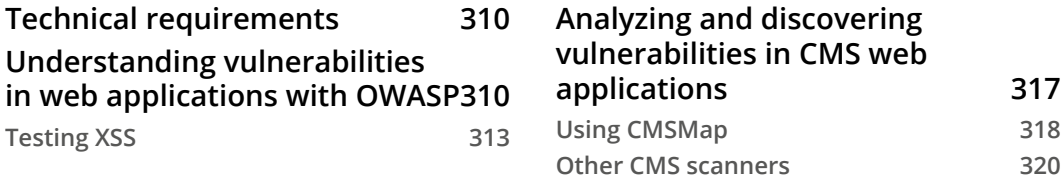

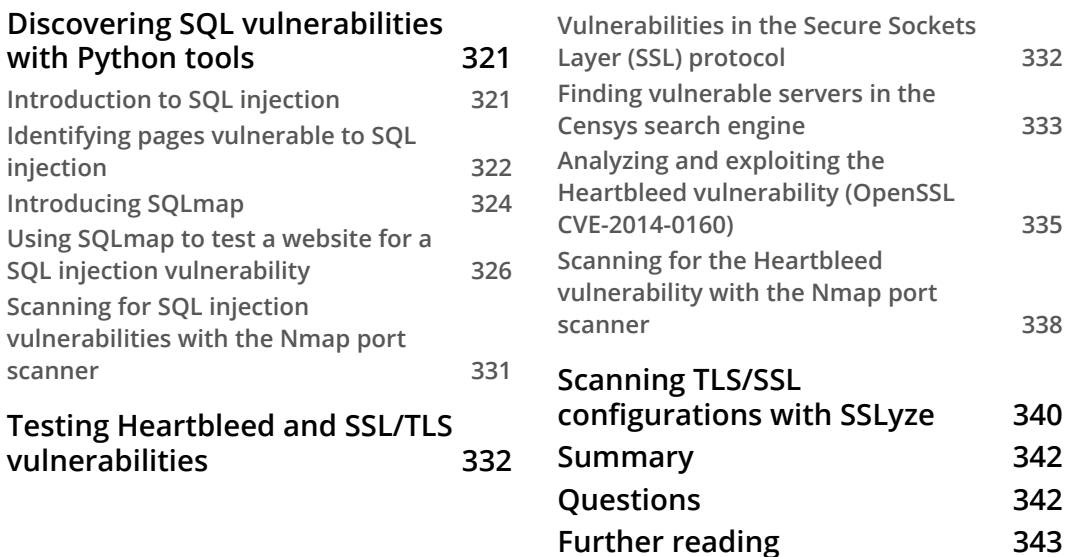

#### **Security and Vulnerabilities in Python Modules**

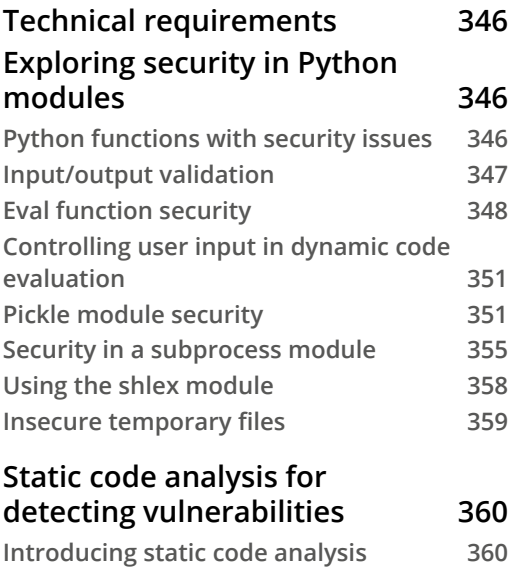

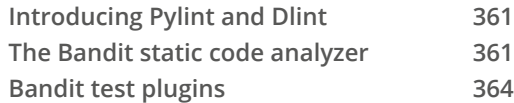

#### **Detecting Python modules with backdoors and malicious code 367**

**Insecure packages in PyPi 367 Backdoor detection in Python modules 367 Denial-of-service vulnerability in urllib3 368**

#### **Security in Python web applications with the Flask framework 370 Rendering an HTML page with Flask 370**

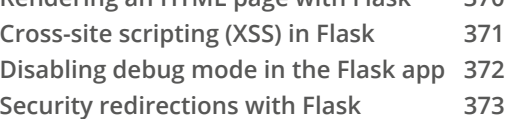

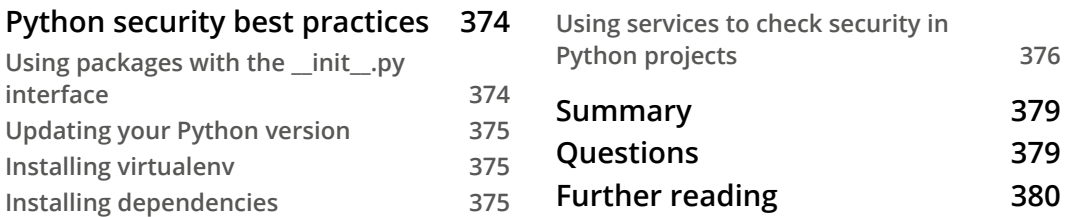

## **Section 5: Python Forensics**

## **12**

#### **Python Tools for Forensics Analysis**

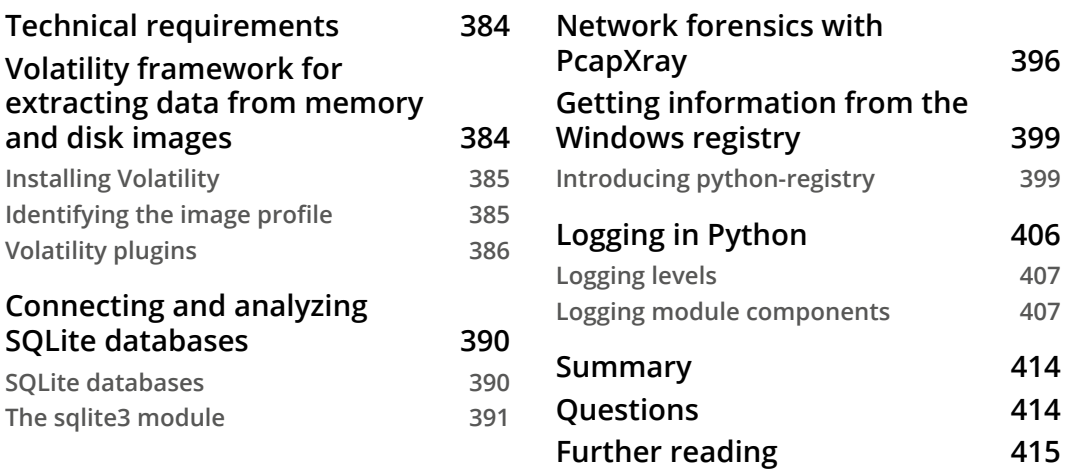

## **13**

#### **Extracting Geolocation and Metadata from Documents, Images, and Browsers**

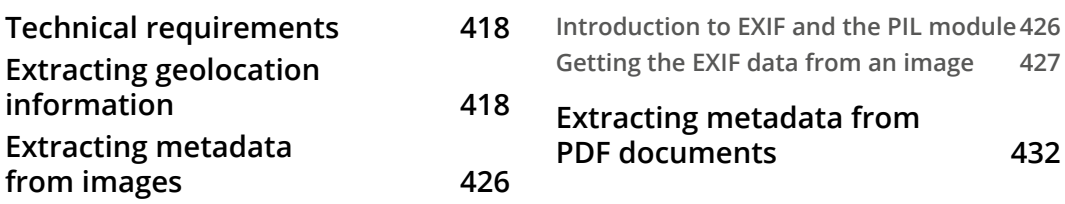

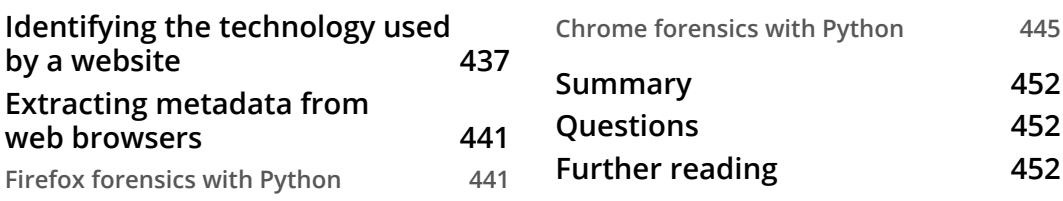

### **Cryptography and Steganography**

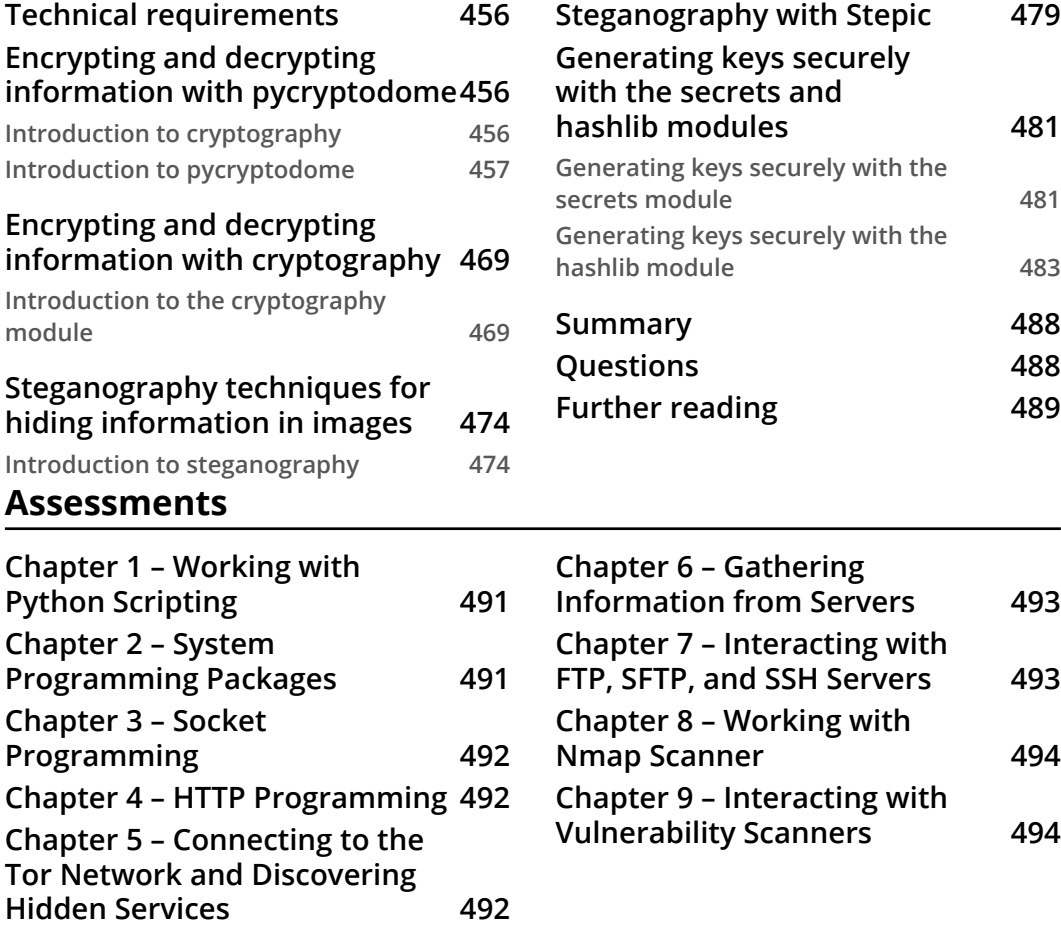

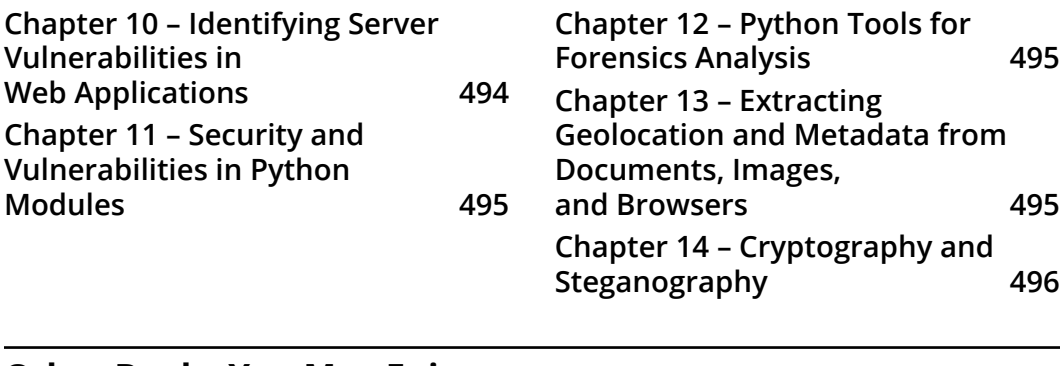

#### **Other Books You May Enjoy**

**Index**